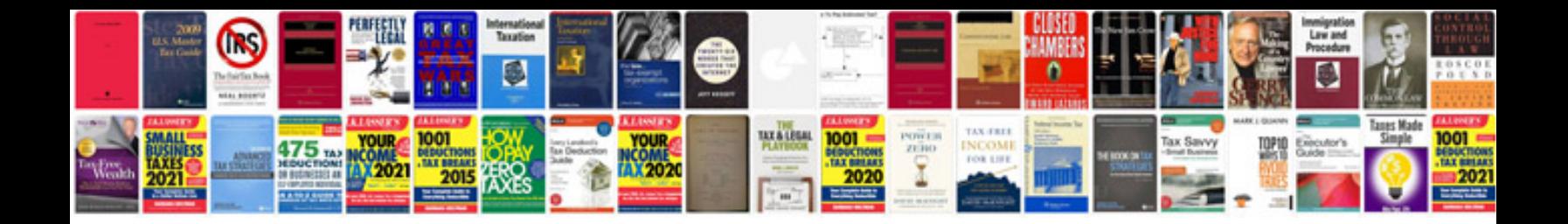

**Cambridge ielts 9 with answers** 

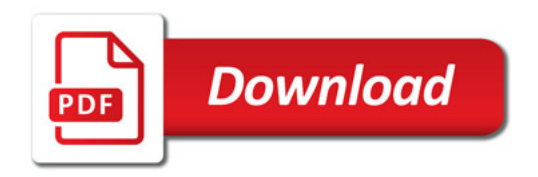

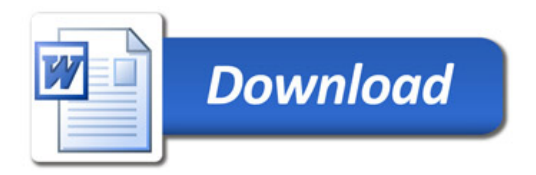